# **Strumentazioni**

Nelle schede seguenti sono riportate alcune delle *strumentazioni* fondamentali ( in particolare camere aeree ed apparati ausiliari per fotogrammetria). Per ultime, ma non per questo meno importanti, vengono brevemente descritte le *stazioni fotogrammetriche in* notevole evoluzione ed alcuni esempi sul loro utilizzo Si riporta solamente un esempio di alcune camere di tipo terrestre, per non appesantire la presente trattazione ( figg.30 -31 ).

#### PROCEDIMENTI OPERATIVI in restituzione

E' necessaria l'effettuazione iniziale dell'operazione di **orientamento interno** che impone le condizioni geometriche della camera da presa ( distanza e punto principale, distorsione dell'obiettivo) e **dell'orientamento esterno,** distinguibile di solito in **orientamento relativo** e **orientamento assoluto :** nel **relativo** si fa avvenire l'incontro di 5 coppie di raggi omologhi ( eliminazione della parallasse d'altezza) con formazione del *modello ottico;* mentre nell'**assoluto** si mette in scala il modello e lo si orienta con l' aiuto dei punti di appoggio topografici . Segue quindi l'operazione di restituzione.

(In fig.32 esempio di restituzione di una statua a curve di livello, con i metodi della fotogrammetria terrestre, a grandissima scala ).

# **CAMERA AEREA ZEISS "RMK"**

#### **RMK TOP 15**

Con grandangolo Pleogon A3, distanza principale 153 mm (6"), angolo di campo 93 93°(diagonale), diaframmi da f/4 a f/22 variabili continuamente, distorsione <= 3µm

**Otturatore:** a disco rotante con tempo di acceso costante di 50 ms. Tolleranza del tempo di apertura: ±2%. Tempi di esposizione: da 1/50 s a 1/500 s, variabili continuamente.

**Marche fiduciali:** 8 riferimenti posizionati agli angoli e sulle mediane, numerati, spaziati 113 mm; diametro del punto immagine: 100 µm; spessore delle crocette: 50 µm; impressionate sulla pellicola con esposizione pari al valore medio del fotogramma.

#### **DISPOSITIVI DI CONTROLLO**

**Terminale T-TI:** Compact computer con tastiera alfanumerica, tasti funzione, display a 8 righe per 40 del punto immagine: 100 µm; spessore delle crocette: 50 µm; impressionate sulla pellicola con espos<br>pari al valore medio del fotogramma.<br>**DISPOSITIVI DI CONTROLLO**<br>Terminale T-TI: Compact computer con tastiera alfanumerica

#### **T-CU control unit**

Controller centrale con alimentatore e interfaccia con microprocessore. Tempo minimo di esecuzione per la ripresa di un fotogramma: 1,5 s

Rapporto v/h di funzionamento: 0 a 0.2 rad /s

Ricoprimento longitudinale: selezionabile tra 0 e 99% in passi dell'1%

#### **Dati di volo registrati sul fotogramma:**

Area dati di 210 mm x 10 mm, posizionata all'inizio del fotogramma seguente;

- sovrimpressione dei dati della camera e dell'unità di controllo su 2 linee, ognuna di 48 caratteri alfanumerici, programmabile dall'utente; altezza caratteri: 4 mm
- $\blacktriangleright$ Matricola del portalastra
- $\blacktriangleright$ Riferimento per FMC
- $\blacktriangleright$ Modello della camera e matricola
- $\blacktriangleright$ Codice a 4 cifre, definibile dall'utente via terminale, altezza dei caratteri 4 mm.

#### **Filtri:**

 $\blacktriangleright$ 4 filtri interni, selezionabili via terminale:

KL clear glass

 A2 cut-off wavelength 420 nm (haze) B cut-off wavelength 490 nm (yellow)D cut-off wavelength 535 nm (orange)

- $\blacktriangleright$ Disponibili esecuzioni speciali a richiesta
- $\blacktriangleright$ filtri esterni PLEOGON

KL 36 graded-density filter 35% center transmission KL 60 graded-density filter 60% center transmissionSandwich and special color filters with graded density

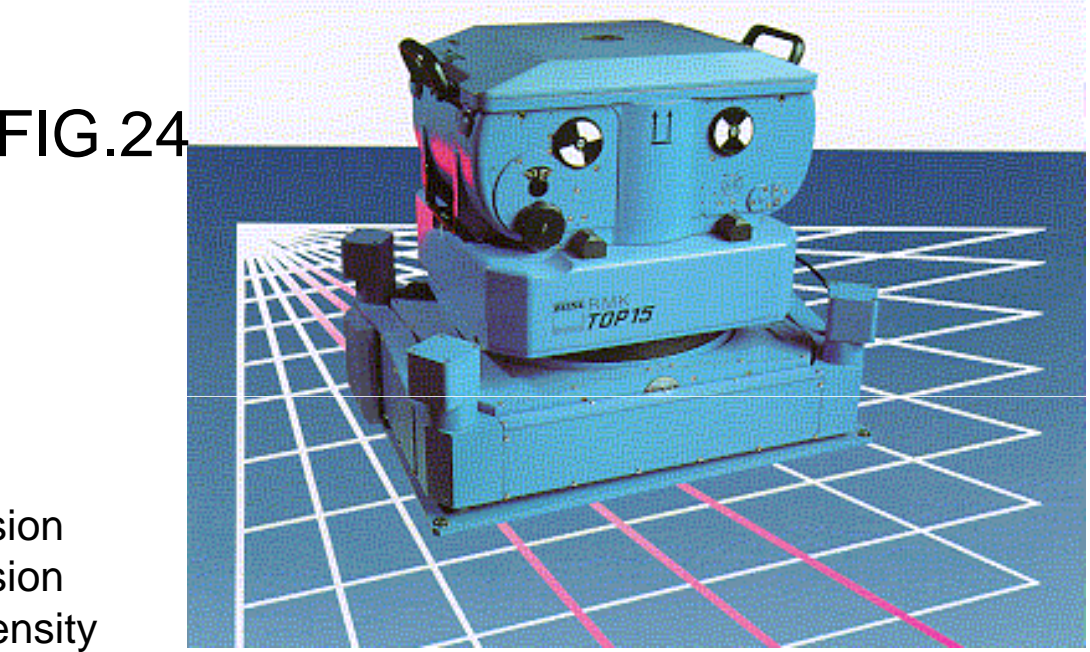

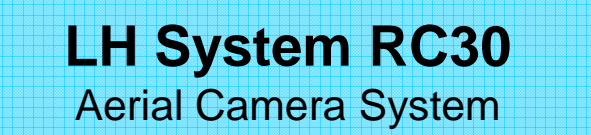

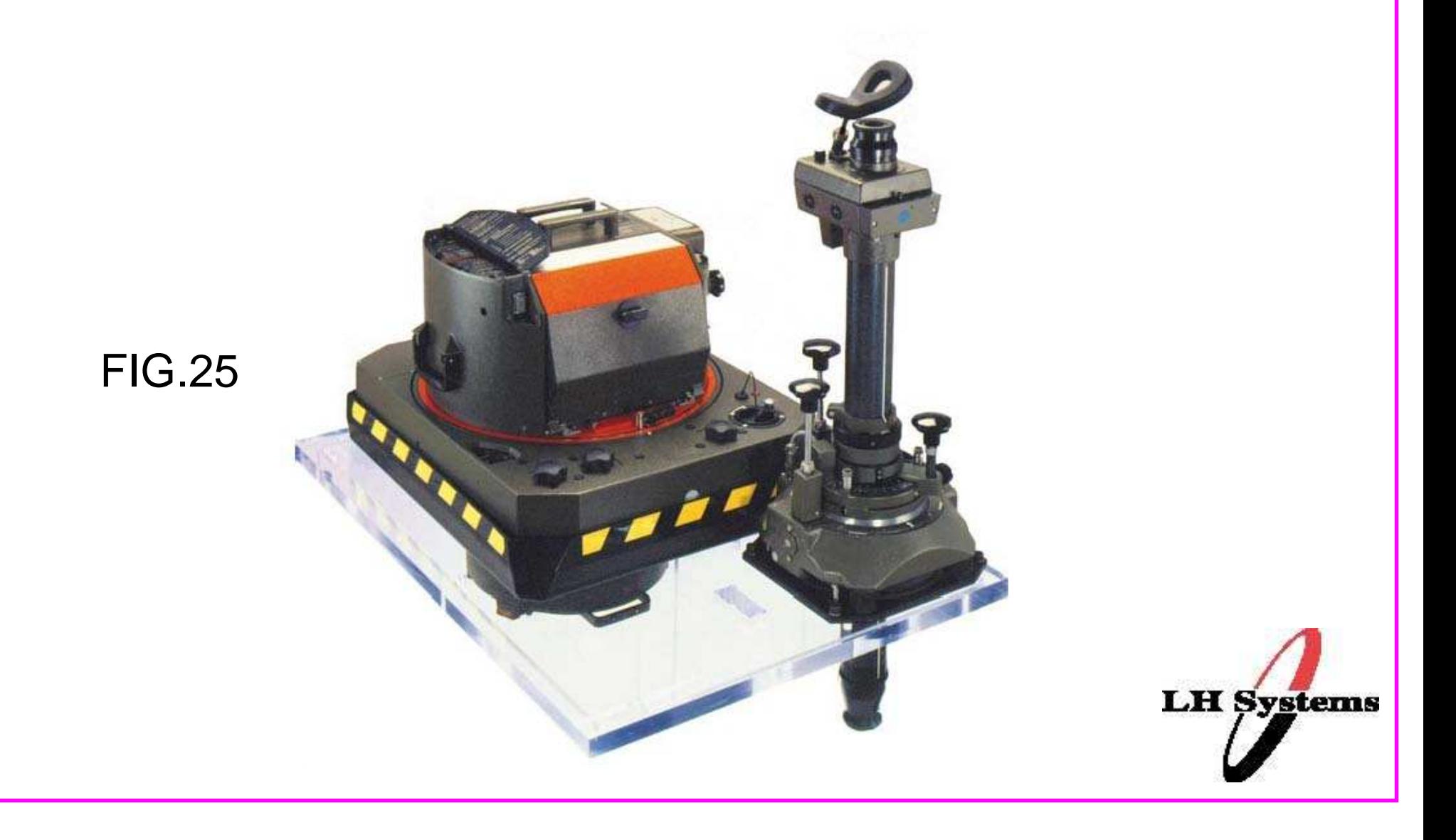

#### Leica PAV30

### Camera aerea stabilizzata

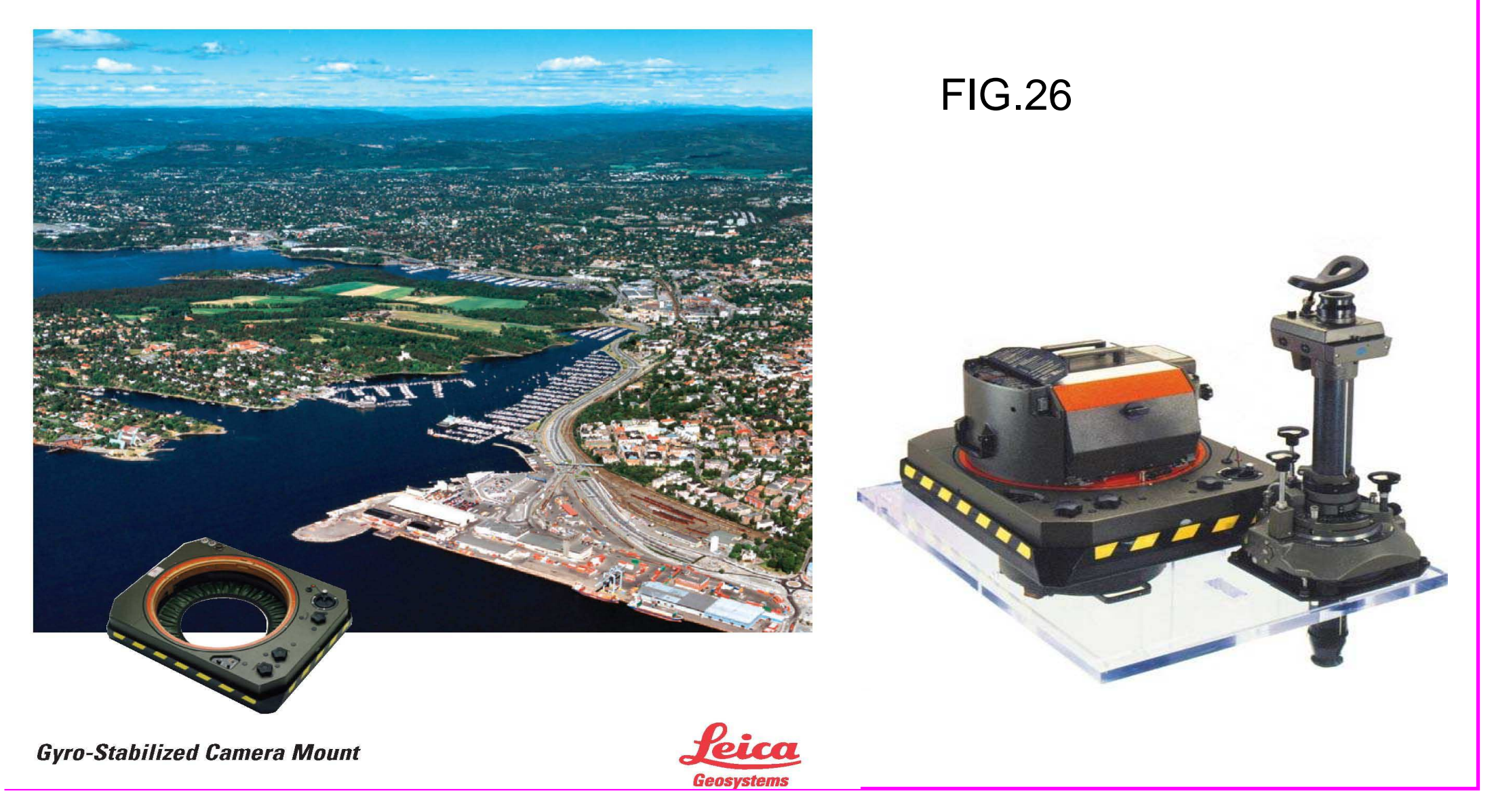

# **ESEMPI di STEREOSCOPIO e di RESTITUTORE ANALITICOFig. 28 Fig.29**

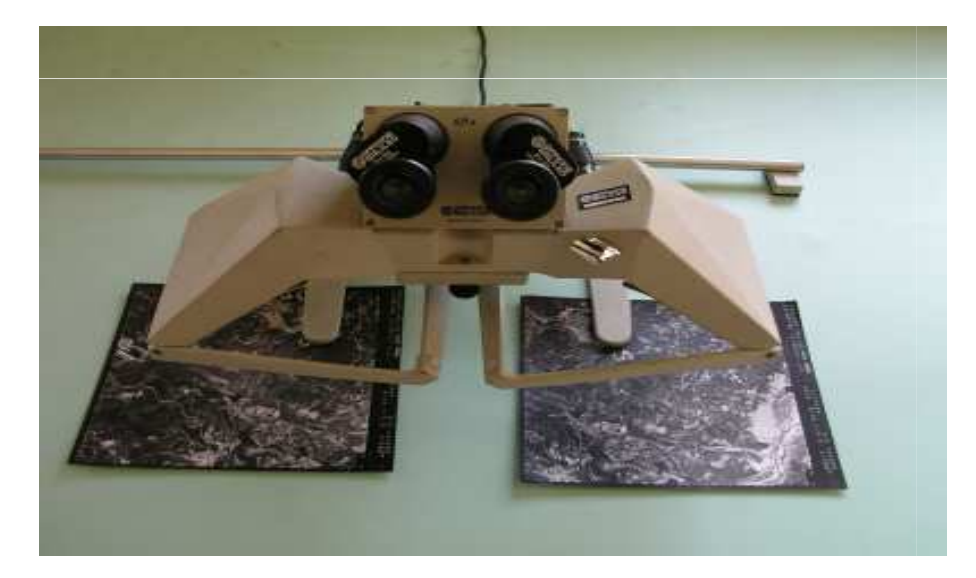

FIG.28

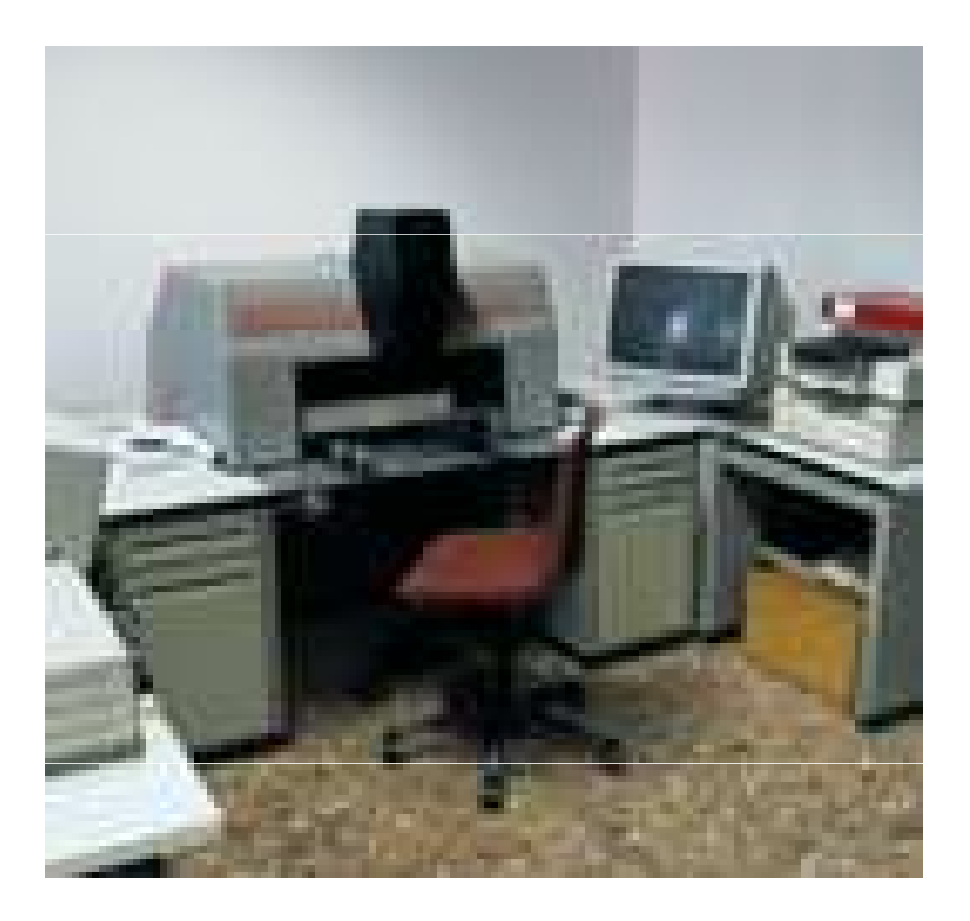

FIG.29

# **CAMERE FOTOGRAMMETRICHE TERRESTRI**

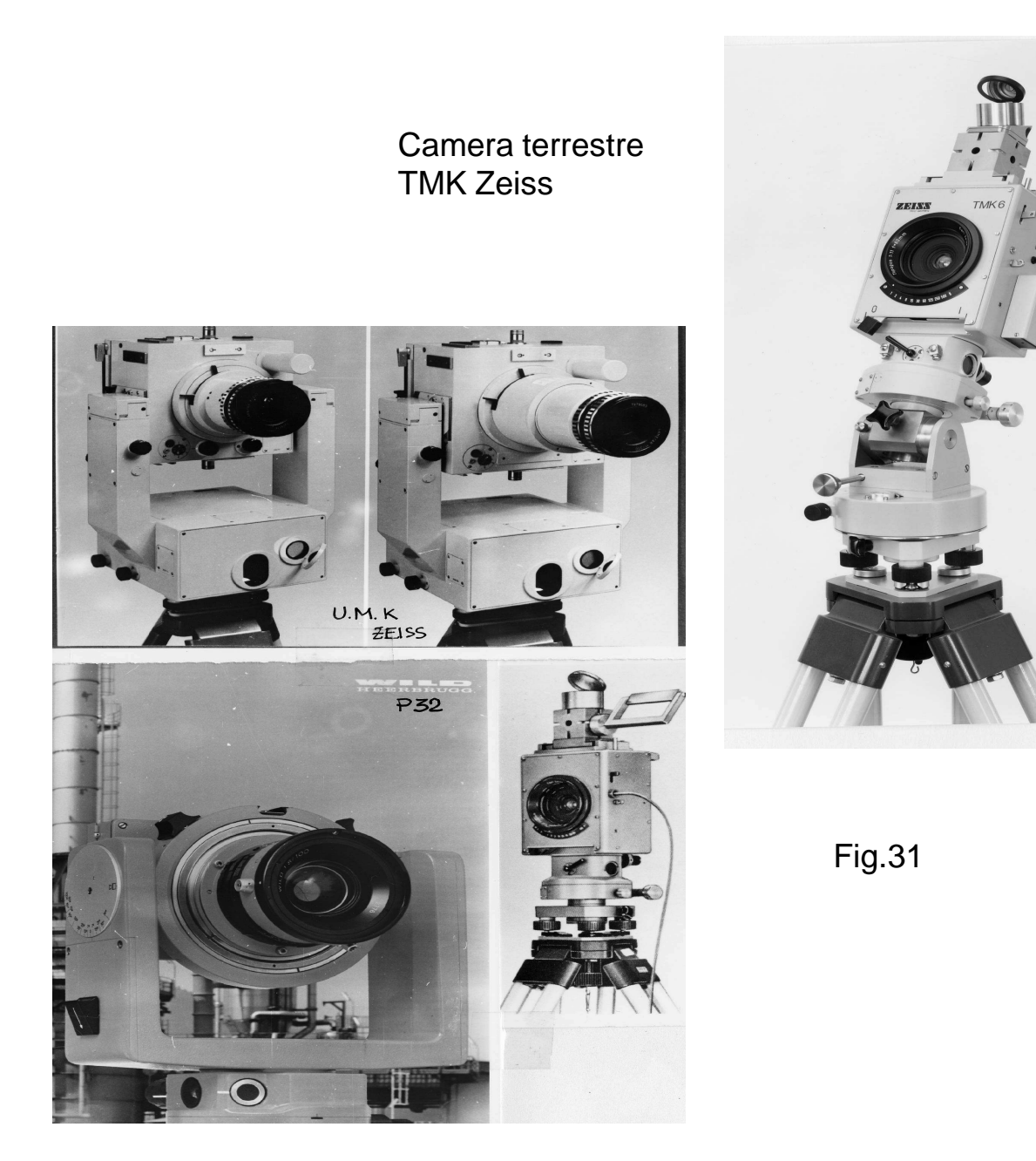

Fig.30

Camere metriche varie (UMK Zeiss, P32 Wild)

Esempio di restituzione di statua con metodi della **Fotogrammetria dei Vicini**(Il colosso Sethi II – Museo Egizio di Torino, a scala 1/5 -prospetto frontale)

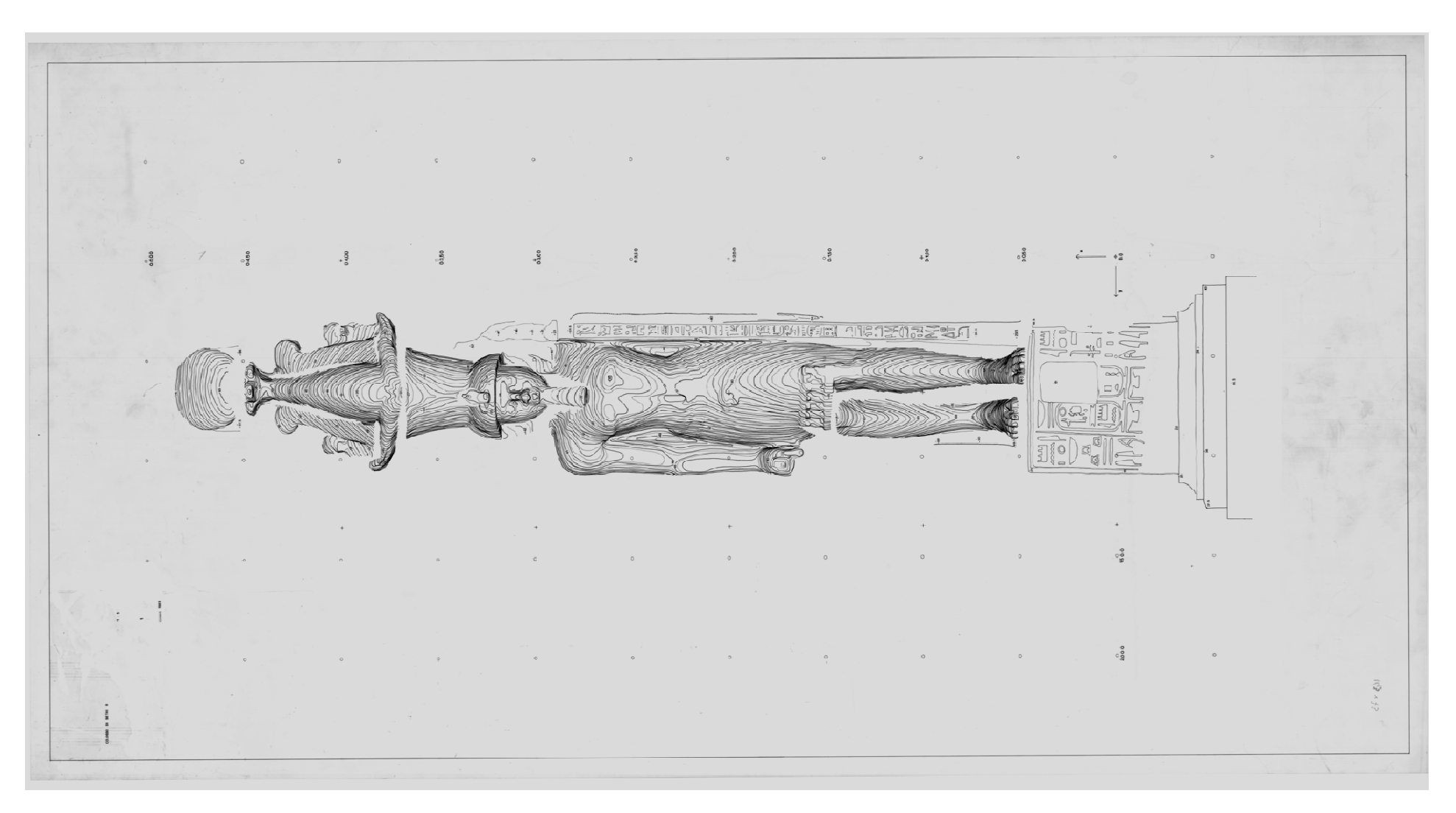

Fig.32

# **STAZIONI DI LAVORO FOTOGRAMMETRICHE**

La tendenza è ormai quella di fare uso di personal computer di elevata potenza o di apposite stazioni denominate Workstation.

#### **Visione tridimensionale delle coppie stereoscopiche : alcuni esempi di metodi usati.**

- $\blacktriangleright$  Visualizzazione, sul video diviso in due parti, delle immagini affiancate e osservazione con stereoscopio a specchi.
- $\blacktriangleright$  Visualizzazione di una immagine composta, a due colori, sull'intero schermo e osservazioni mediante occhiali con filtri dei colori complementari (anaglificici)
- $\blacktriangleright$  Visualizzazione alternata delle due immagini sull'intero schermo, ad una frequenza di circa 50 Hz e osservazione mediante occhiali che alternativamente lasciano passare o bloccano la luce. Per garantire la sincronizzazione è necessario che vi sia un cavo di collegamento tra schermo e occhiali *(ad esempio occhiali a cristalli liquidi*).
- $\blacktriangleright$ Senerazione alternata delle due immagini e osservazione attraverso un *filtro*<br>cologizzate elternativemente in made einerene. L'eneratore guarde il video (ct polarizzato alternativamente in modo sincrono. L'operatore guarda il video (attraverso il filtro) con occhiali anch'essi opportunamente polarizzati.

# **ALCUNI ESEMPI**

di stazioni di lavoro fotogrammetriche

**Image station** proposta dall' *Intergraph,* Huntsville, USA nel 1991: schermo di 1664 x 1248 pixel, 24 bit per pixel. Stereoscopia tramite occhiali a polarizzazione alternata (cristalli liquidi), con controllo a raggi infrarossi alla frequenza di 120 Hz, cioè 60 Hz per ciascuna immagine. Calcolatore costituito inizialmente da un processore a 14 MIPS, 256 Mbyte di memoria centrale, 1 Gbyte di memoria di massa.

**DVP** (Digital Video Plotter) della Leica, Heerburg, Svizzera 1991: il software è stato sviluppato alla Laval Uviversity, Quebec, Canada. Schermo a 1024 x 768 pixel, 8 bit per pixel. Sistema stereoscopico a semi-immagini osservate con stereoscopio a specchio. Calcolatore costituito da un PC iniziale con memoria centrale di 1.7 Mbyte., Quesee, O<br>ni-immagini<br>n memoria (<br>a, Francia, 1

**Transfer T10**, Matra, Francia, 1991: schermo e 1280 x 1024 pixel, 24 bit per pixel. Stereoscopia tramite polarizzazione con osservazione attraverso occhiali a cristalli liquidi, frequenza di 120 Hz. Processore di immagini con 8 Mbyte di memoria centrale e 600 Mbyte di memoria di massa, più una stazione Sun Sparc come calcolatore centrale (host computer)

Strumenti vari delle **Officine GALILEO** e della **OMI**, Italia : *analogici,* <sup>a</sup>*nalitici* <sup>e</sup> *digitali,*